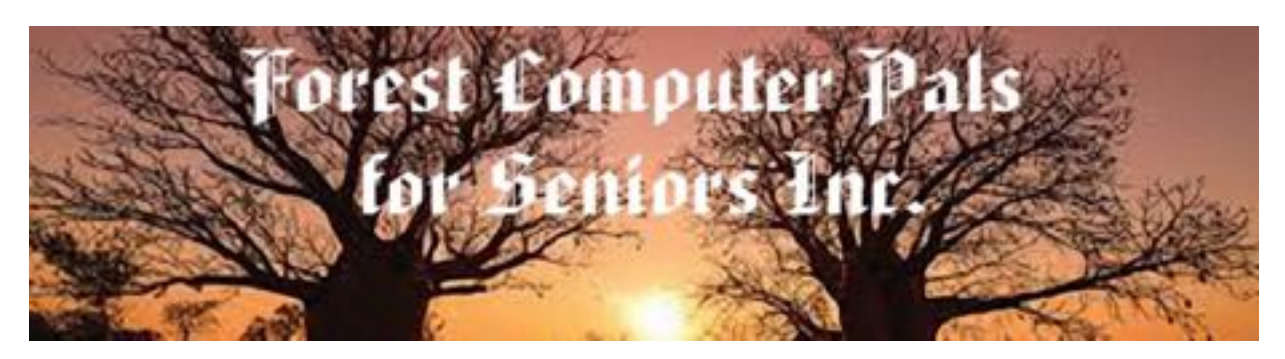

[www.forestcomputerpals.org.au](http://www.forestcomputerpals.org.au/) **-** [hello@forestcomputerpals.org.au](mailto:hello@forestcomputerpals.org.au) **- Ph 9975 7762** *Forestville Memorial Hall, 3 Starkey St, Forestville, NSW 2087*

# **Test First Name your May 2016 Newsletter**

Hello Test First Name, take a peek at our revamped newsletter right in your email program, its also friendly across smartphones and tablets.

In future issues, we will continue to bring you more information enabling you to get the most out of your all your devices, along with club events, meeting highlights, and so much more.

Enjoy and let us know your [comments](mailto:hello@forestcomputerpals.org.au?subject=Newsletter%20Comments) [and suggestions.](mailto:hello@forestcomputerpals.org.au?subject=Newsletter%20Feedback)

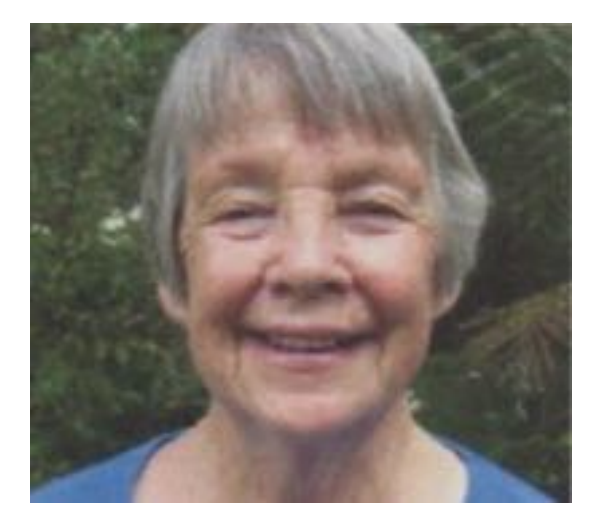

Our guest speaker on Thursday 26th May, Eleanor Eakins has been a volunteer for 30 years at Stony Range Regional Botanic Garden of Australia

#### In This Issue

- **[Guest Speaker: Eleanor Eakins](http://us7.campaign-archive2.com/?u=376c297aa1e217ab2cff5f65c&id=288302877d#Guest%20Speaker)**
- [ApplePALS Open Session](http://us7.campaign-archive2.com/?u=376c297aa1e217ab2cff5f65c&id=288302877d#Apple)
- [Total Privacy Online](http://us7.campaign-archive2.com/?u=376c297aa1e217ab2cff5f65c&id=288302877d#Privacy)
- [April Monthly Meeting Report](http://us7.campaign-archive2.com/?u=376c297aa1e217ab2cff5f65c&id=288302877d#April)
- **[Basic iPad Course](http://us7.campaign-archive2.com/?u=376c297aa1e217ab2cff5f65c&id=288302877d#Derek)**
- **[Trainers](http://us7.campaign-archive2.com/?u=376c297aa1e217ab2cff5f65c&id=288302877d#Trainers)**
- [New Members](http://us7.campaign-archive2.com/?u=376c297aa1e217ab2cff5f65c&id=288302877d#New%20Members)
- **[Committee](http://us7.campaign-archive2.com/?u=376c297aa1e217ab2cff5f65c&id=288302877d#Commettee)**

Bushland. Situated on Pittwater Rd, Dee Why next to Officeworks. Stony Range has been described as a quiet oasis in the centre of busy Dee Why.

Developed from a disused stone quarry it has developed since opening in 1961 into a bushland area of outstanding beauty with a BBQ picnic area, paths and tracks for people of all abilities, waterfalls and rainforest areas, fantastic Hawkesbury sandstone outcrops and spring flower displays.

Althought it is a Warringah Council asset, the area has been developed by volunteers over the years and Eleanor has been working there each week for 30 years, of those years Eleanor is currently the Community Committee Secretary and Events Co-ordinator and has just handed over her position as Ranger Curator to the next generation. Eleanor would like to share some of her experiences, illustrations with slides to show us the beauty of Stony Range.

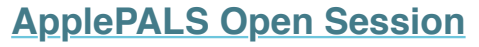

**5th and 19th May**

Come along with questions or problems you might be having with your Apple devices. MacBooks iPads - iPhone - iPods

Everyone welcome, non-members are asked to donate \$5 to the club.

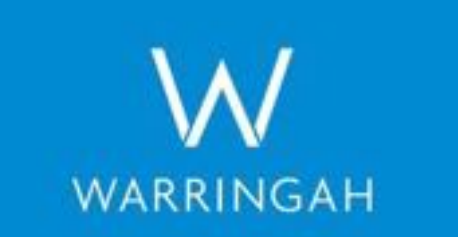

We thank Warringah Council for its generous grant.

Brian Fairweather the Killarney Heights estate agent will donate \$1000 to the club if a member refers a property for sale and is successfully sold. Brian's contact 0402 938 870

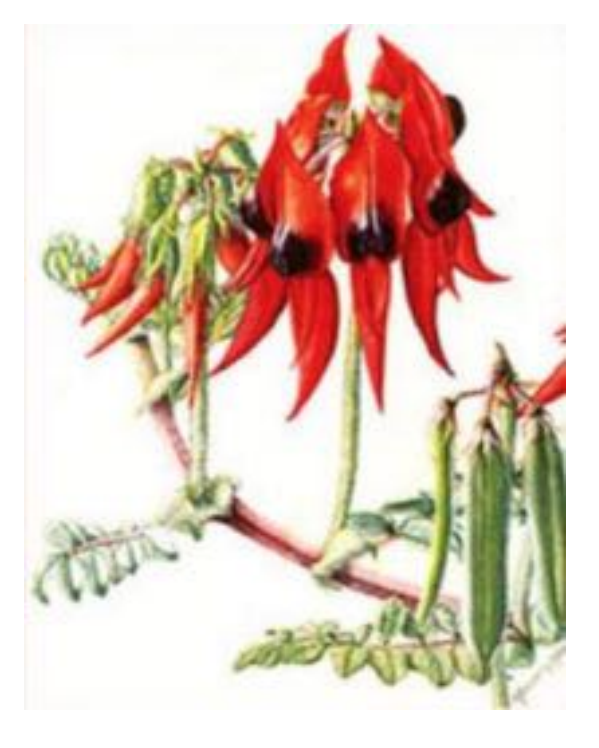

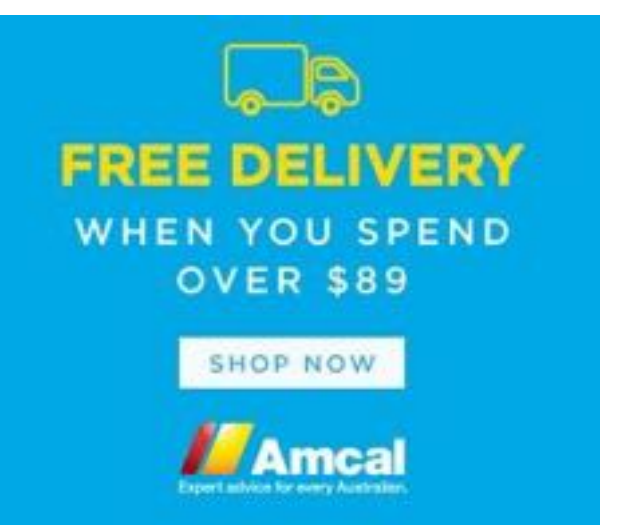

## **Total Privacy Can Be Yours**

When online, I try to find the most simple and cheap solutions to solve my problems. Sometimes, when I don't want to expose my identity through the internet or just need to access a website which isn't available in my country, I use VPN. There are many websites that provide VPN Access for free, with downloadable software or online. Today I am going to show you an online VPN. You don't need any special software to use it, just a good browser!

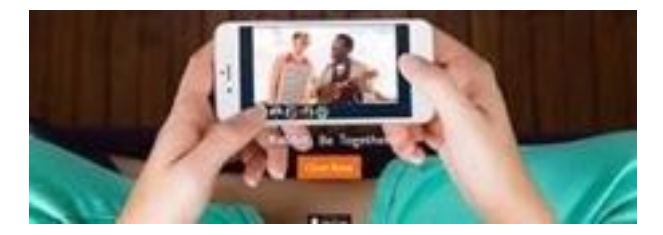

After searching the web about the options I had for VPN, I came across the following website: www.rabb.it (Rabbit). The main purpose of this website is to offer free chat and video services between people. You can create a chat room (max 10 people) and video chat just like Skype and Hangouts. You can also stream Netflix or any other content you want and discuss it with your co-workers or friends. The content gets mirrored to their screens in real time!

#### **The Way it Works as a VPN**

You can also use this website as a VPN. The nature of this web-application allows you to browse the web with a different IP address. Let me explain this a little bit. Once you setup rabb.it, a Google Chrome window opens on their Linux-based servers. It is like connecting to an external computer where you can browse the internet normally. The best thing is that the service is completely free and you do not need to register if you don't want to.

#### **Step By Step Process**

Once you access rabb.it you have to press the Chat Now bu on. On this page you have to input a name and press enter. (It is needed if you are crea ng a group chat room).

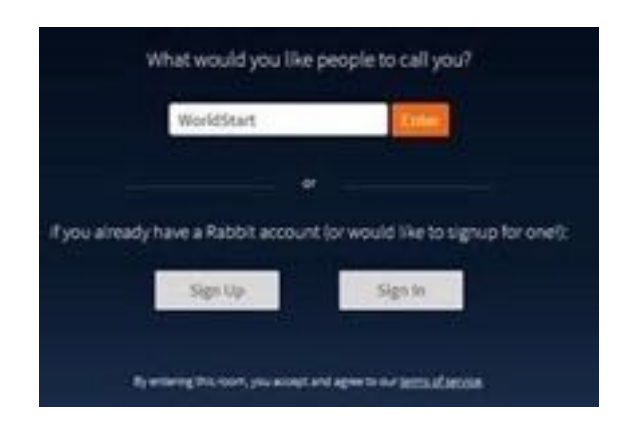

Select Messages only if you are going to use rabb.it as a VPN otherwise there are video and only mic options.

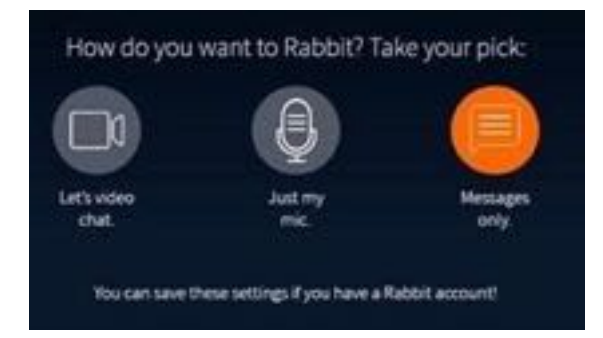

On the next page you have to press the PC icon at the bottom of the page. In the window that opens, enter your desired link and press "go."

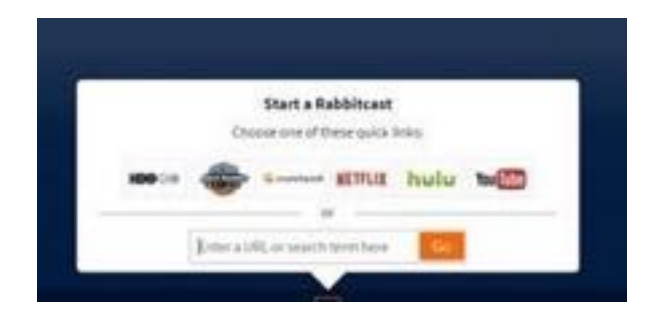

Below you can see it displayed in a Google Chrome window. You can access any website you want privately with rabb.it's IP. As you can see, I was curious to see what speed I was ge ng, so I did a speed-test. The speed is blazing fast because you are actually using a server to browse the web.

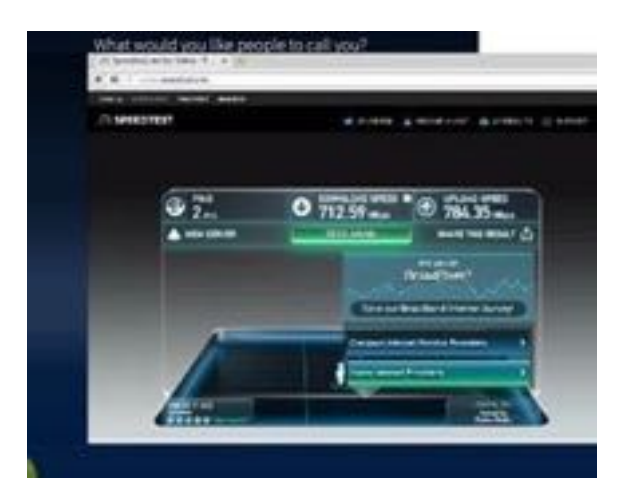

Keep in mind that if you are sharing a streaming service with friends, that it may be against the terms of use from some services to share the video with someone who isn't paying for a subscription.

- Pantelis © Westlakes Seniors Computer Club Inc.

> Thank you to Westlakes Club FCPFS editor.

## **April Monthly Meeting**

The Meeting opened as usual and there were questions on some problems.

The new projector purchased though our council grant was praised for its projection size and clarity. Our new [Apple sessions](http://us7.campaign-archive2.com/?u=376c297aa1e217ab2cff5f65c&id=288302877d#Apple) were very well attended, about 10 at last one, see front page for more dates. See below for [Derek's course](http://us7.campaign-archive2.com/?u=376c297aa1e217ab2cff5f65c&id=288302877d#Derek) as well.

The Guest Speaker at the April meeting, Charmaine Perkins detailed the advantages of Homesafe Wealth Release over a reverse mortgage.

In a nutshell: You want to access the wealth in your home to release cash.

You sell a share of your home's future sale proceeds in return for a cash payment today. When the house is eventually sold, Homesafe receives its agreed share and you (or your estate) receive the rest.

To find out more about Homesafe Wealth Release just call 1300 306 059 or ask a branch manager at any Bendigo & Adelaide Bank.

## DOOR PRIZE NEXT MEETING

### **Basic iPad Apps Course**

Trainer, Derek Rowland is back in his element presently training a group of 6 members enabling them to get the best from their iPads.

The course includes sending email, taking photos with your own iPad and including them in email and lots more.

All the core apps on the home page are explored with the assistance of a projector and course notes which are distributed at each leasson.

The course runs for 2 hrs - 10am to 12 noon every Monday with a 5 min break for coffee and questions and friendly interaction with fellow trainees.

For more info. please contact Derek on 9451 3969 or call the office any Monday morning.

And as soon as this happens......... Retire with dignity.......

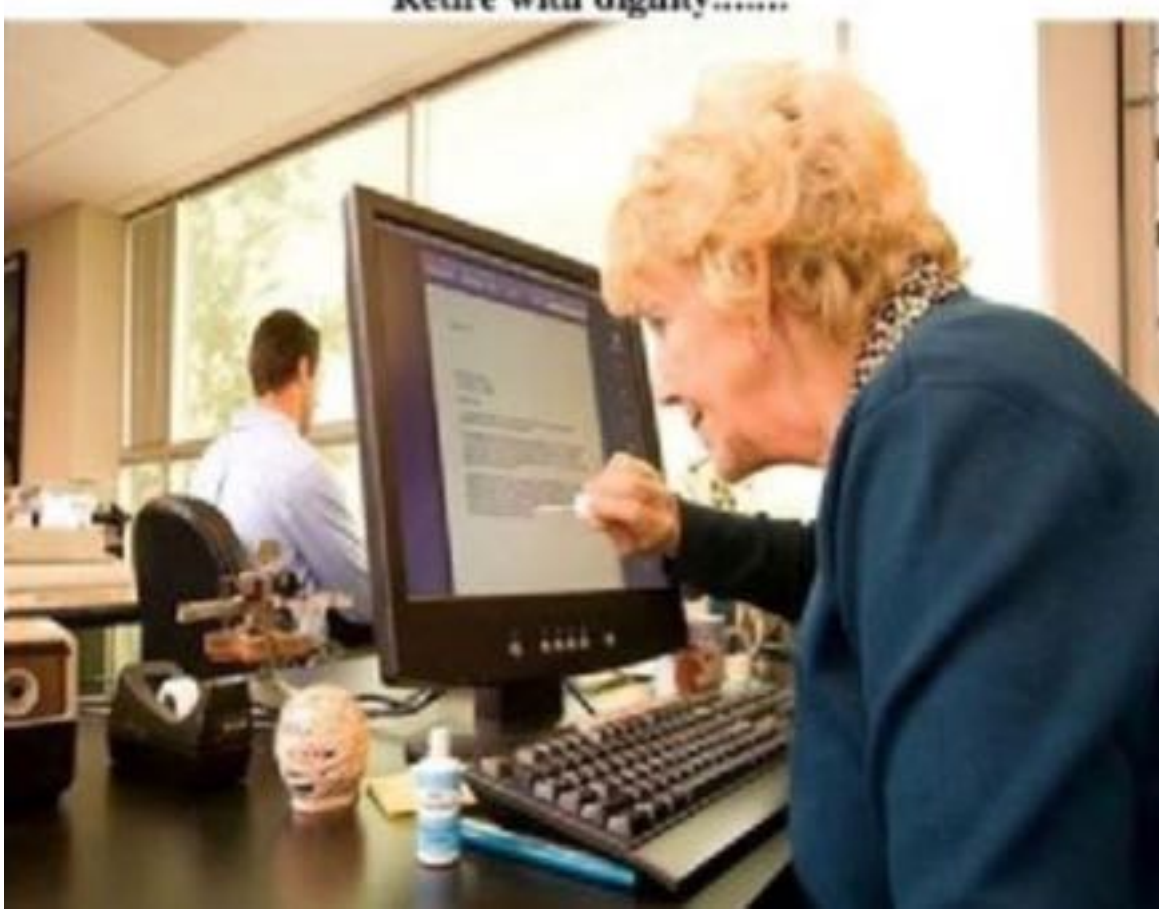

#### **Trainers Specialising in iPads**

Ian Parsons - Wednesday PM Derek Rowland - Monday AM Detlef Volkmer - Thursday AM Graham Allan - Tuesday AM Colin Ward - Wednesday PM by request only

### **Our Trainers**

The following indicates which days various trainers attend the club. To find which programs they teach, please refer to the chart above the booking sheets at the club rooms.

We have about 14 trainers at present, but were always on the lookout for more keen people. Most trainers will tell you they have learned more by becoming a trainer. They'll also agree it's good fun and rewarding. If you are interested in becoming a trainer, please contact Darrell Hatch, our Training Coordinator.

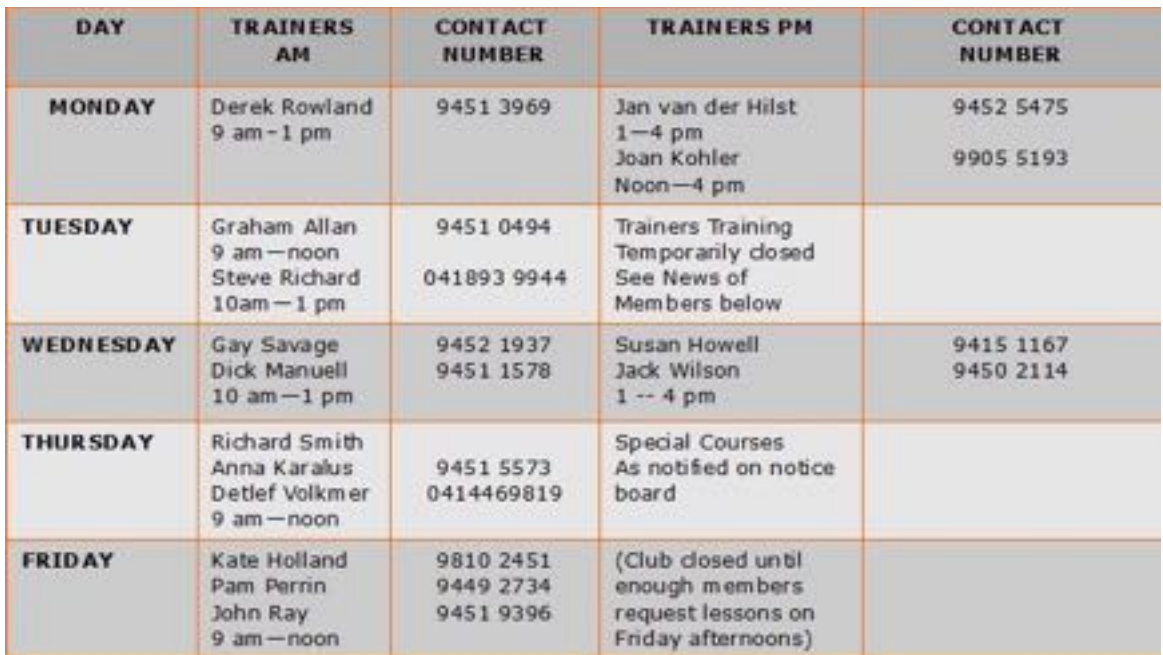

**Colin Ward - President** - **9451 1000**

**Joe Magno - VP / Treasurer - 9451 0592**

**Irima Kirk - Secretary - 9451 7485**

**Shirley Palmer - Office Assistant - 9451 0158 Office Hours Mon 9am till noon - Tuesday 9am till 10am**

#### We Welcome Our New Members

Kathleen Challenor, John & Roslyn Tesseyman, Caryl Tsangaris, Susan Talas, Judith de Brazay, Lore & Franz Widenbauer, John Bousfield, Patricia Parsons, Vivienne Bellenger, Corbett Macfarlane

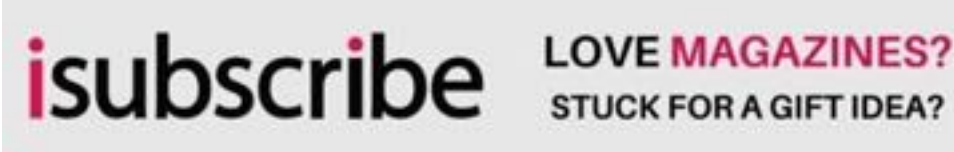

**STUCK FOR A GIFT IDEA?** 

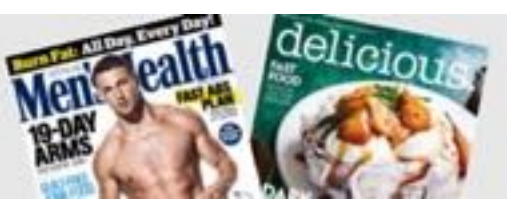

*Copyright © 2016 Forest Computer PALS for Seniors, All rights reserved.*

ISSN 1448-2347 (Print Version) - 1448-2355 (Online Version)

Want to change how you receive these emails? You can [update your preferences](http://us7.campaign-archive2.com/*%7CDEFAULT:UPDATE_PROFILE%7C*) or [unsubscribe from this list](http://us7.campaign-archive2.com/*%7CDEFAULT:UNSUB%7C*)

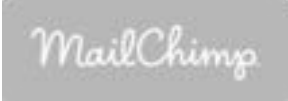